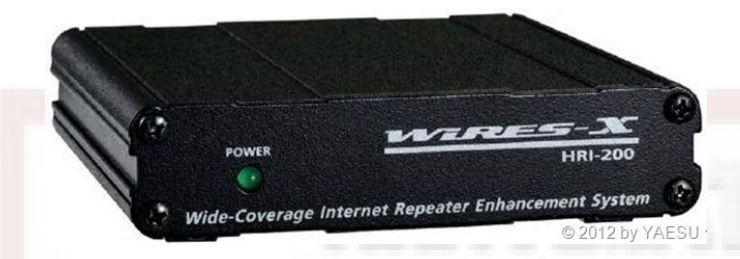

# **THE REAL PROPERTY**

# Setting up a Wires-X node station and why you would want to

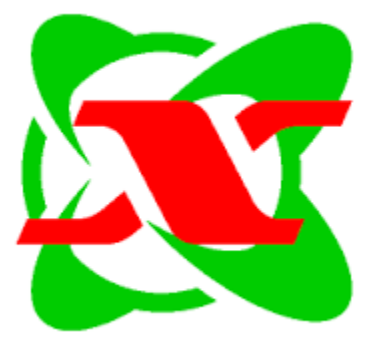

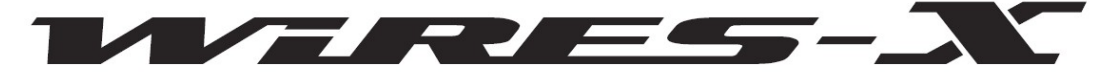

Wide-Coverage Internet Repeater Enhancement System

- Quick review of Yaesu System Fusion – K2AS presentation
- What equipment/software/setup needed to operate Wires-X – (Hint: any Fusion radio)
- What equipment/software/setups needed to operate your own Wires-X node – (Hint: HRI 200 since you already have at least one Fusion radio and probably have a Windows PC. Node radio must have 10 pin-Din connector)

# Fusion Radios...

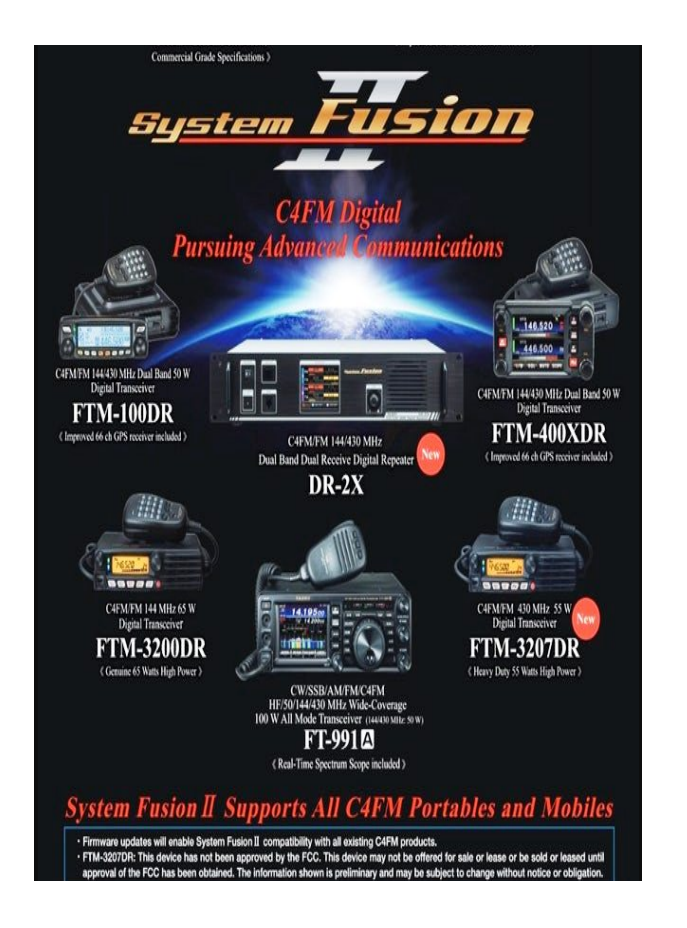

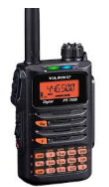

Yaesu FT-70DR ZYS-FT-70DR

\$199.95 from 4 stores

**★★★★★** 3 product reviews

The FT-70DR is a compact System Fusion transceiver providing both conventional analog FM operation and the advanced C4FM ... Yaesu · Ham · VHF · UHF · 1.1 mile range

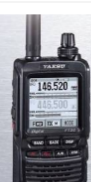

#### Yaesu FT-2DR 5W C4FM/FM 144/430 MHz Dual Band Digital HT

\$369.95 from 5+ stores

Yaesu FT-2DR qualifies for an Instant Rebate. Add it to your cart for a new low price! Transceiver, HT, 2m/70cm, C4FM System ... Yaesu · Ham · VHF · UHF · Li-ion · 66 channel · 1.4 mile range · Water Resistant

#### **FTM-7250DR**

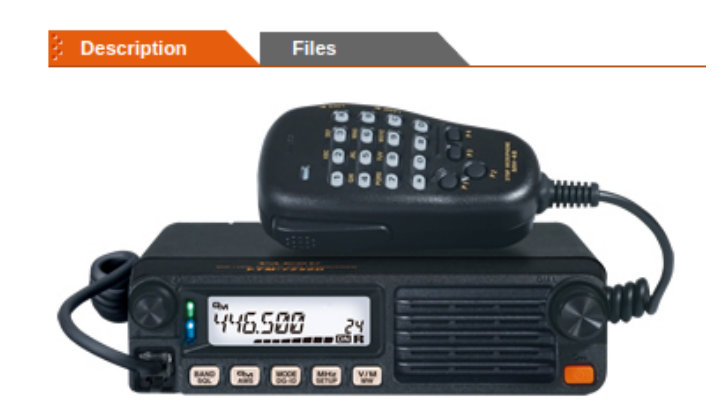

# Review of System Fusion

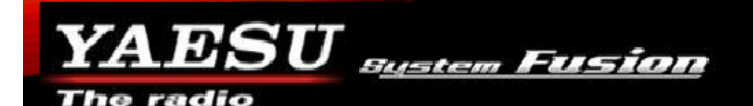

• "System Fusion is Yaesu's implementation of Digital Amateur Radio, utilizing C4FM / FDMA 4-level FSK Technology to transmit digital voice and data over the Amateur Radio bands. In 2013, Yaesu introduced "System Fusion", which quickly became the dominating digital format in Amateur radio because of quality, reliability and enhanced performance in a wide range of environments." - Yaesu

# Some Features of System Fusion

YA BSU sustem Fusion

The radio

# **Why choose Fusion?**

- Integrates with both Analog and Digital Seamlessly
	- Automatic Mode Select (AMS)
- No complex registration required
- User friendly with nearly no learning curve
- Digital transmissions meet FCC ID Requirements
- Integrated telemetry and tracking

# More Features

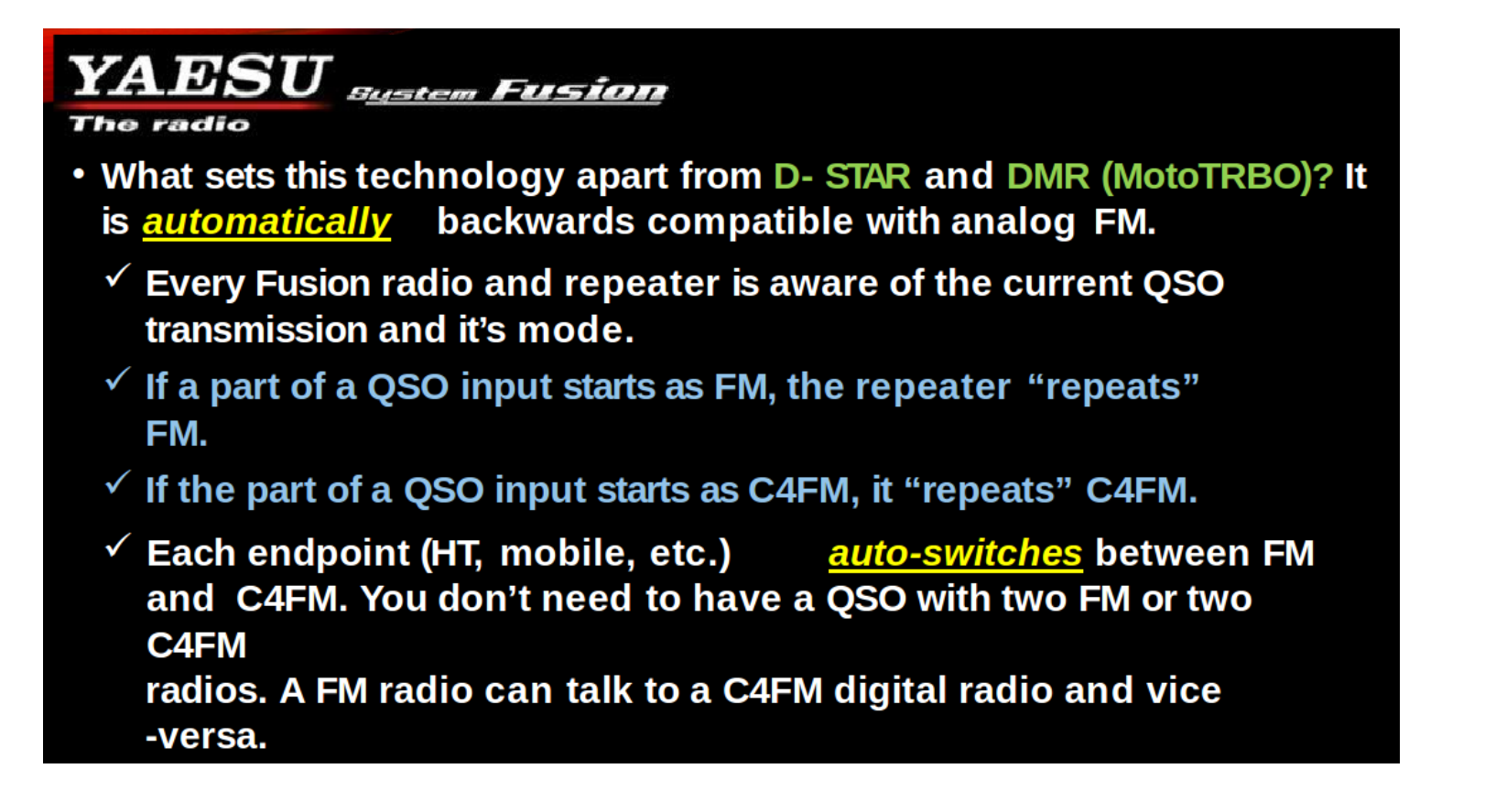

# What is WIRES-X?

- WIRES is an Internet communication system which expands the range of amateur radio communication.
- For WIRES-X, an amateur node station connecting to the Internet is used as the access point and connects the wireless communication to the Internet.
- Users' stations can communicate with other amateur stations all over the world using a node within the radio wave range.
- In Japan WIRES-X is used extensively as there are no repeaters on 2M.

# Advantages of Wires-X

- Supports C4FM digital. Repeating digital data via the Internet, users can enjoy clear voice communications
- Automatically connects to nodes and "rooms". Call sign, name, distance between stations included in transmission
- Search active nodes and "rooms"
- Similar to Echolink, IRLP, Allstar but with more features
- Does not require repeater controllers
- $\cdot$  No repeater needed can be simplex
- Can also link repeaters
- Range increased when linked to other repeaters and/or nodes
- News bulletins (messages, images, voice memos) can be freely uploaded to nodes and "rooms"
- Also supports traditional FM users and C4FM users can communicate with analog FM stations

# What is the Wires-X node

- No Fusion repeater or node near you? Then set up your own node!
- Setup is quick and easy!
- Wires-X node consists of a PC, Wires-X connection kit (VOIP), and a transceiver
- Functions as a repeater station in simplex mode to connect to the Internet and another radio or repeater
- Can also be connected to a repeater for linking
- Wires-X node can open and run a community space or "room" where multiple nodes can connect at the same time.
- Uses Yaesu server based in Japan

# **Elements of Wires-X A Typical Local Node**

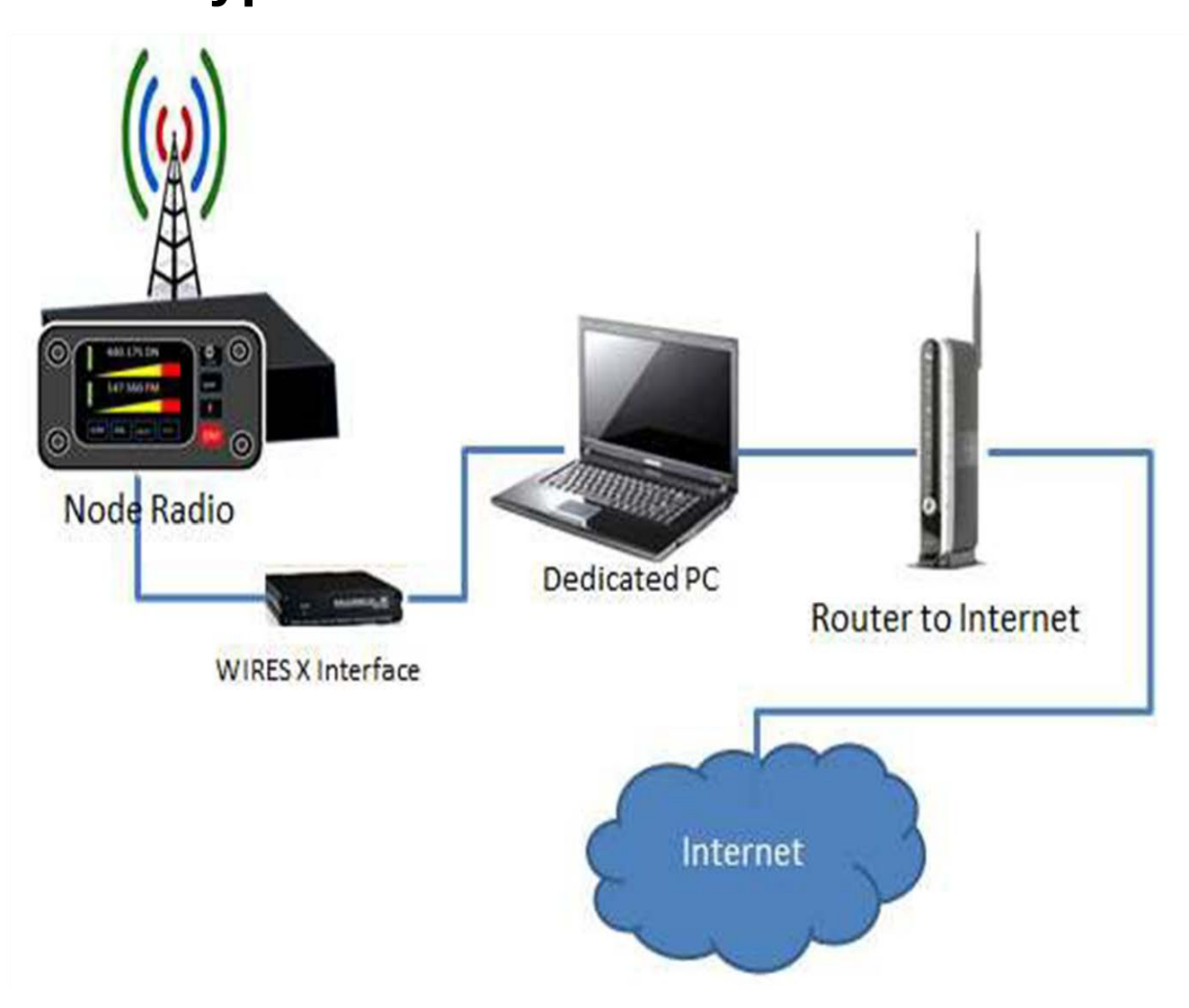

## Wires-X connection kit

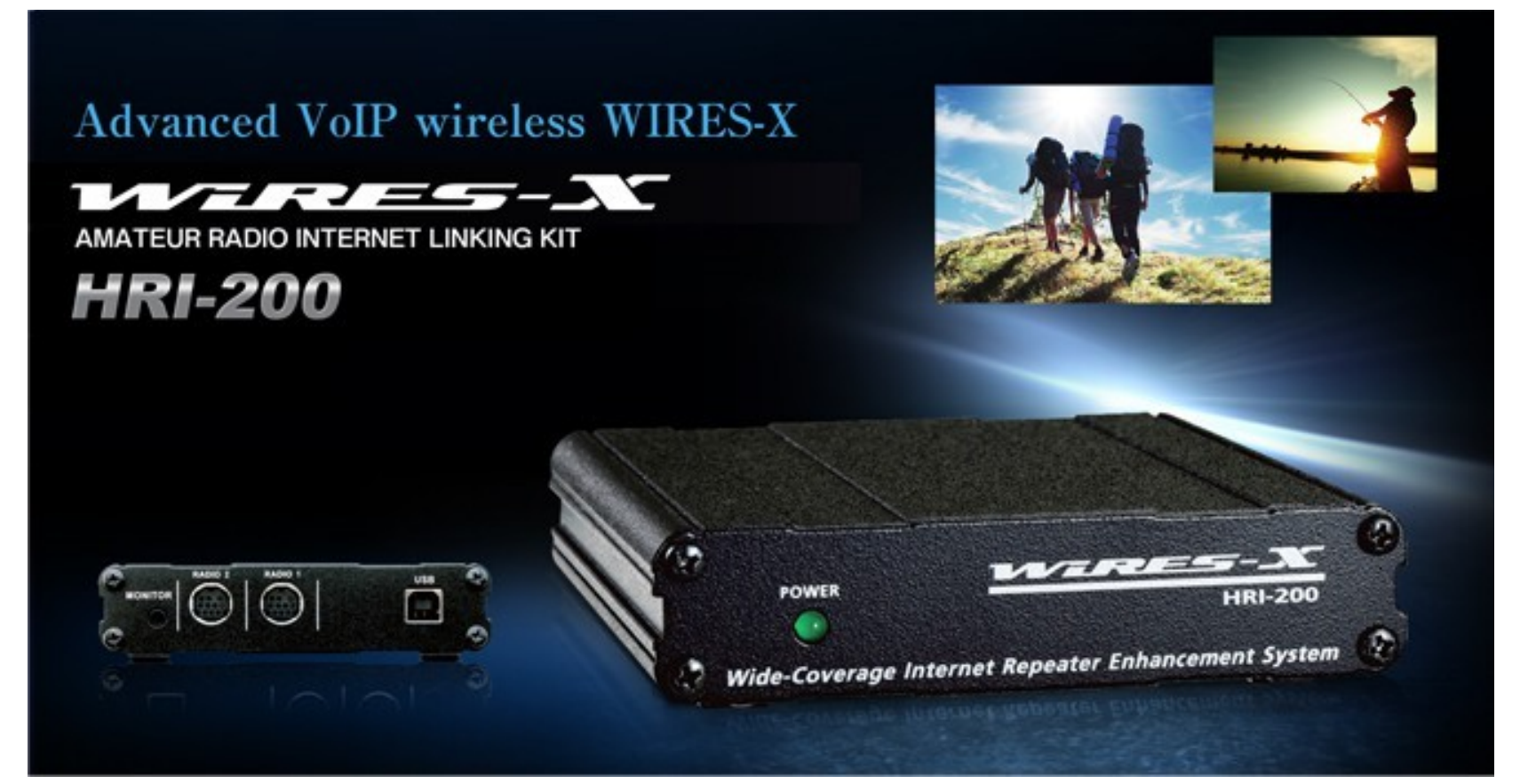

A node radio...such as...

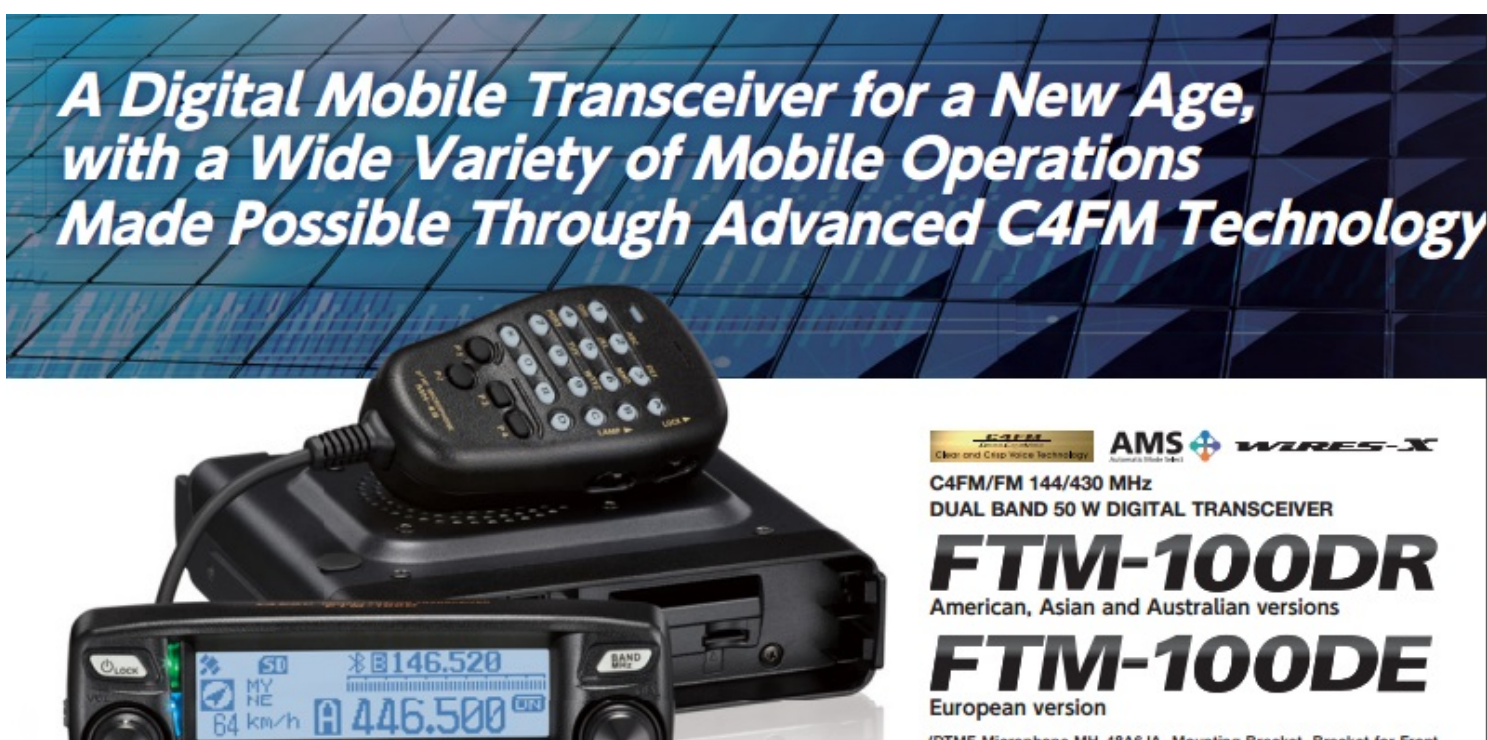

(DTMF Microphone MH-48A6JA, Mounting Bracket, Bracket for Front panel, Control Cable 10 ft. PC connection Cable SCU-20, Stereo Monaural Plug and DC Power Cable included)

## Windows 7 or 10 PC

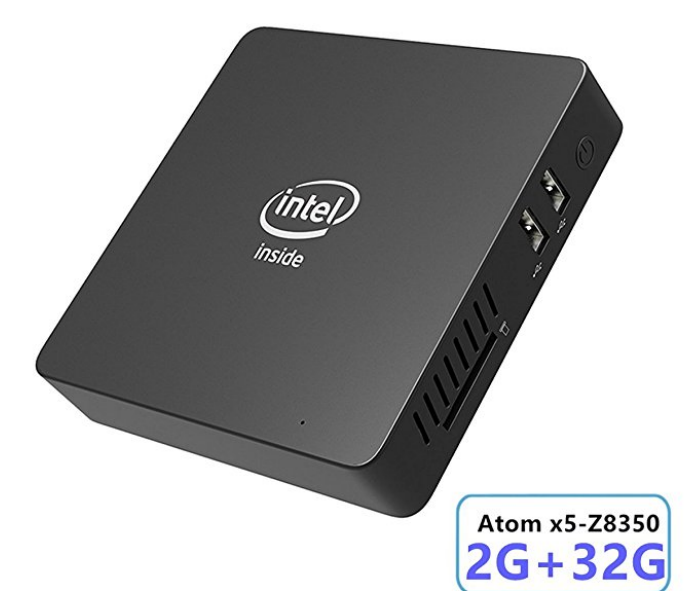

#### **COOFUN**

Z83-W Mini PC, Intel Atom x5-Z8350 Processor (2M Cache, up to 1.92 GHz)4K/2GB/32GB 1000Mbps LAN 2.4/5.8G Dual Band WiFi BT 4.0 with HDMI and VGA Ports, Fanless Computer Support Windows 10 **食食食食** 78 customer reviews | 93 answered questions

#### Price: \$119.90 √prime

Your cost could be \$109.90. Eligible customers get a \$10 bonus when reloading \$100.

#### **FREE Delivery by Thursday**

If you order within 10 hrs 21 mins or Need it faster? Upgrade to faster paid delivery at checkout.

#### In Stock.

Sold by jack'shop and Fulfilled by Amazon. Gift-wrap available.

#### Color: 2+32GB / Windows 10 Home / Z8350

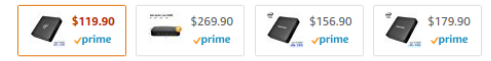

- [Win 10 Support with X5-Z8350 Processor]: Support Windows 10 system, equipped with Intel Atom processor X5-Z8350, higher efficiency, faster decoding data research and development then Z8300.
- · [Dual Screen Display]: connect two monitors via VGA port, simplify your work, reduce your waiting time, double efficiency.
- · [Large Capacity]: 2GB DDR3L + 32GB ROM + 128GB Max Extended Capacity(SD card is not included), download your favorite movies and TV shows in advance without worrying about the storage.
- · [Strong Wireless Supports]: 2.4G+5.8G Dual Band WiFi, 1000MB/s Lan, Bluetooth 4.0 make everything smoother whenever transmission and download.
- · [Package Contents]: 1x Z83-W Mini PC; 1x Power Adaptor; 1x HDMI Cable; 1x User Manual. It support Auto Power On after Power Failure.
- > See more product details

#### Compare with similar items

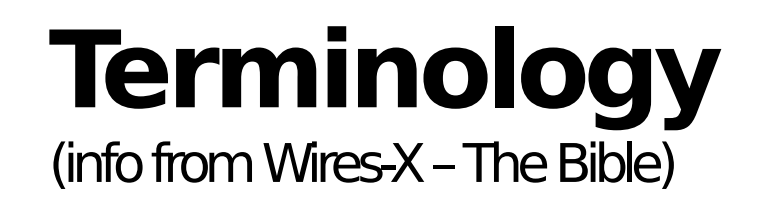

#### • **Node**

Radio (repeater or simplex) connected to the Internet via a PC, which repeats communications of a conventional amateur radio as an access point.

#### • **Local Node**

This is a Node within the radio communication range of a conventional amateur radio station.

#### $\bullet$ **Analog Node**

A Node that is a transceiver or repeater using a conventional FM format and can only repeat DTMF (Dual Tone Multi Frequencies) codes and analog audio transmission/receptions.

#### $\bullet$ **Digital Node**

This is a Node which is a transceiver or repeater compatible with digital communications in C4FM (Continuous 4 Level FM) format. With this type of Node you can not only relay voice communications, but also text and image data transmissions. One can also repeat DMTF codes and audio transmissions/receptions.

# **Terminology (cont'd)**

#### $\bullet$ **Conventional Amateur Station**

This is a normal Amateur Radio station, an individual on either a hand held radio, a mobile radio or a base station radio.

#### $\bullet$ **Room**

This is a WIRES-X Network community space to which multiple Nodes can connect simultaneously, like the old telco party line. This is a place where all amateur stations can link to each other via a local Node and communicate with each other. In addition to voice communication, one can chat with text messages on the PC used for the local Node.

#### • **WIRES-X user ID (node**)

YAESU provides an identification name with the WIRES-X node. Each node is assigned a DTMF ID (5-digit number, e.g. 11916) and user ID (alphanumeric e.g. WB7OEV) up to 10 digits in length. Knowing the ID of the node to connect to, you can transmit the DTMF ID code from the transceiver, specifying the node to connect to by searching by characters.

## Wires-X Communication from Yaesu site -complicated!

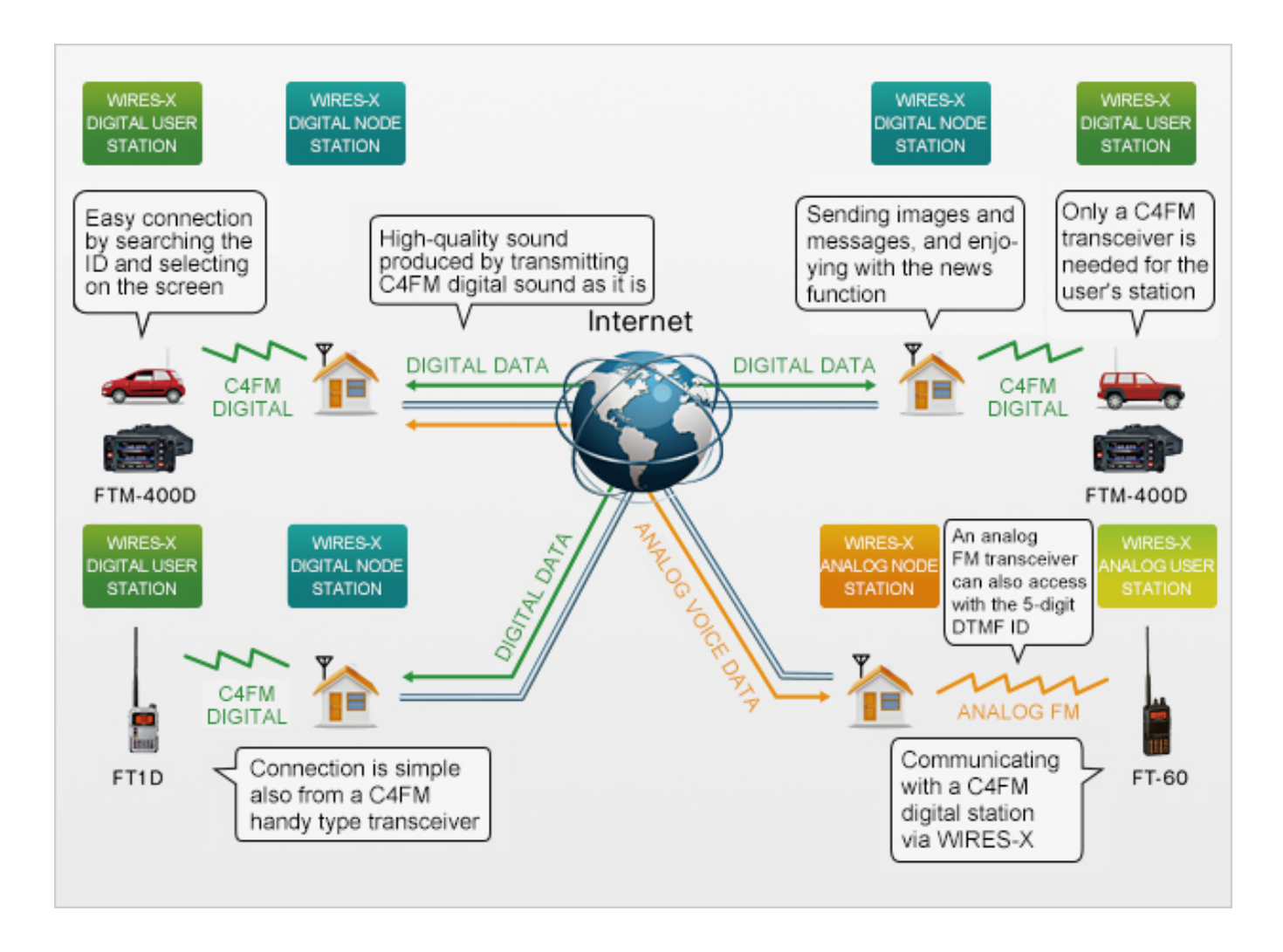

## Wires-X and node connections

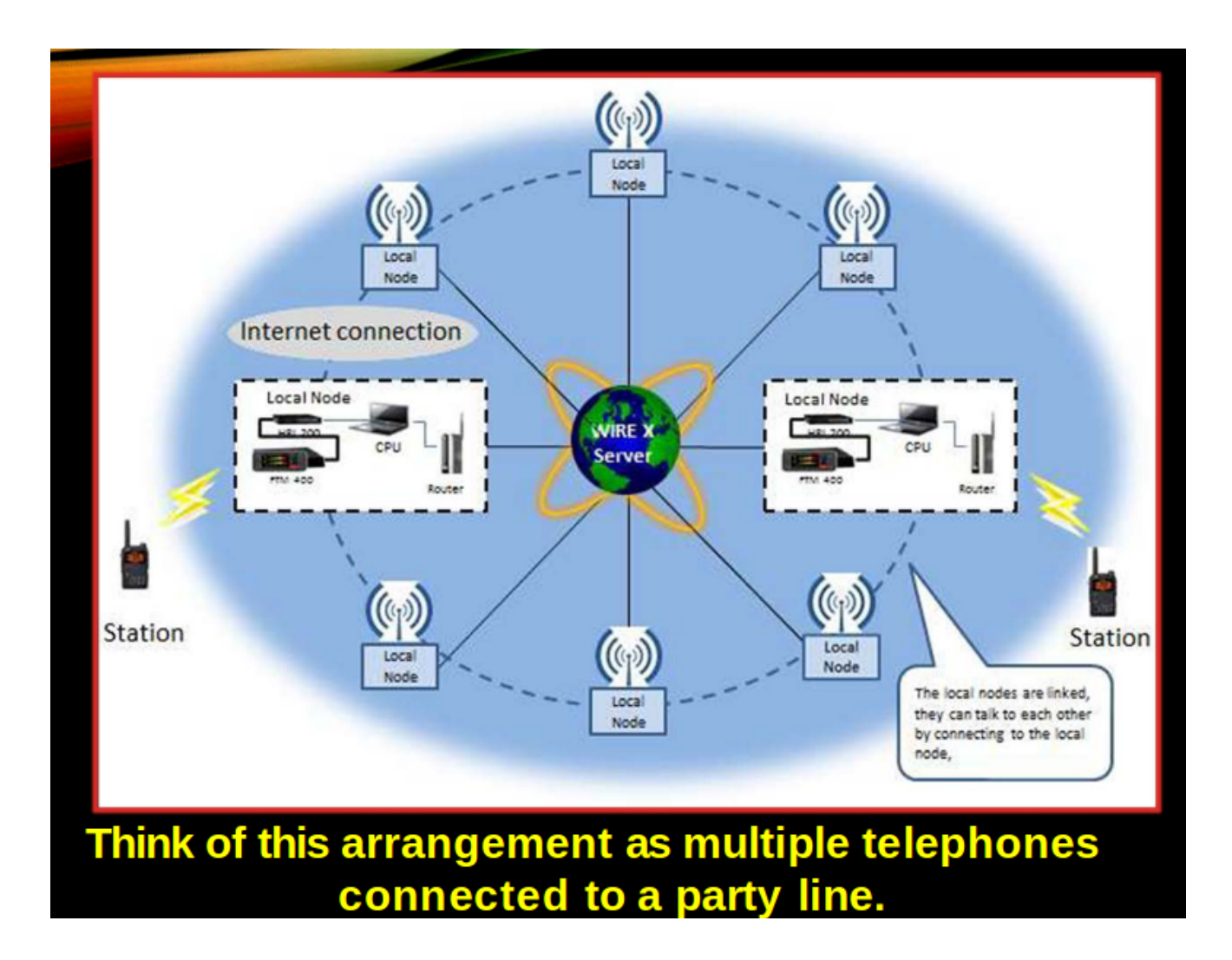

# Simplified! Internet

Local Node

K9EQ-Chris

Station

KA1CNF-Steve

Local Node

Station

 $\epsilon$ ===798 miles===>

# My Node

- FTM-100DR for node radio
- Location West Walworth, NY
- 20 watts output on 147.525 Mhz w/ fan cooling
- In operation since Dec 2016, 24/7/365
- Good coverage for my mobile travels
- Usually connected to MNWis room #21493
- Software updated for Fusion II backward compatible with Fusion I

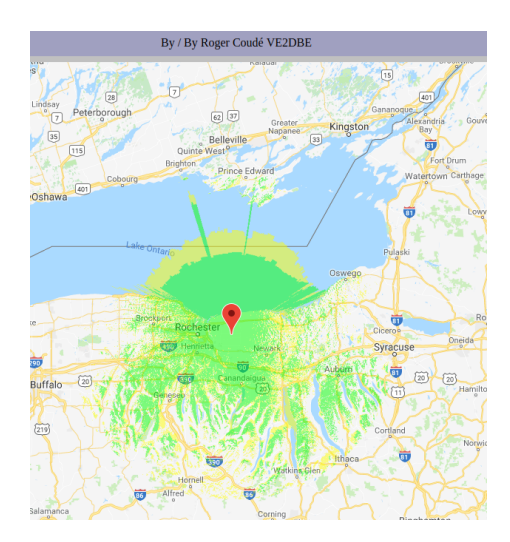

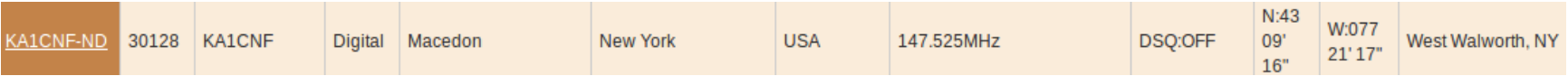

## Wires-X Software not connected

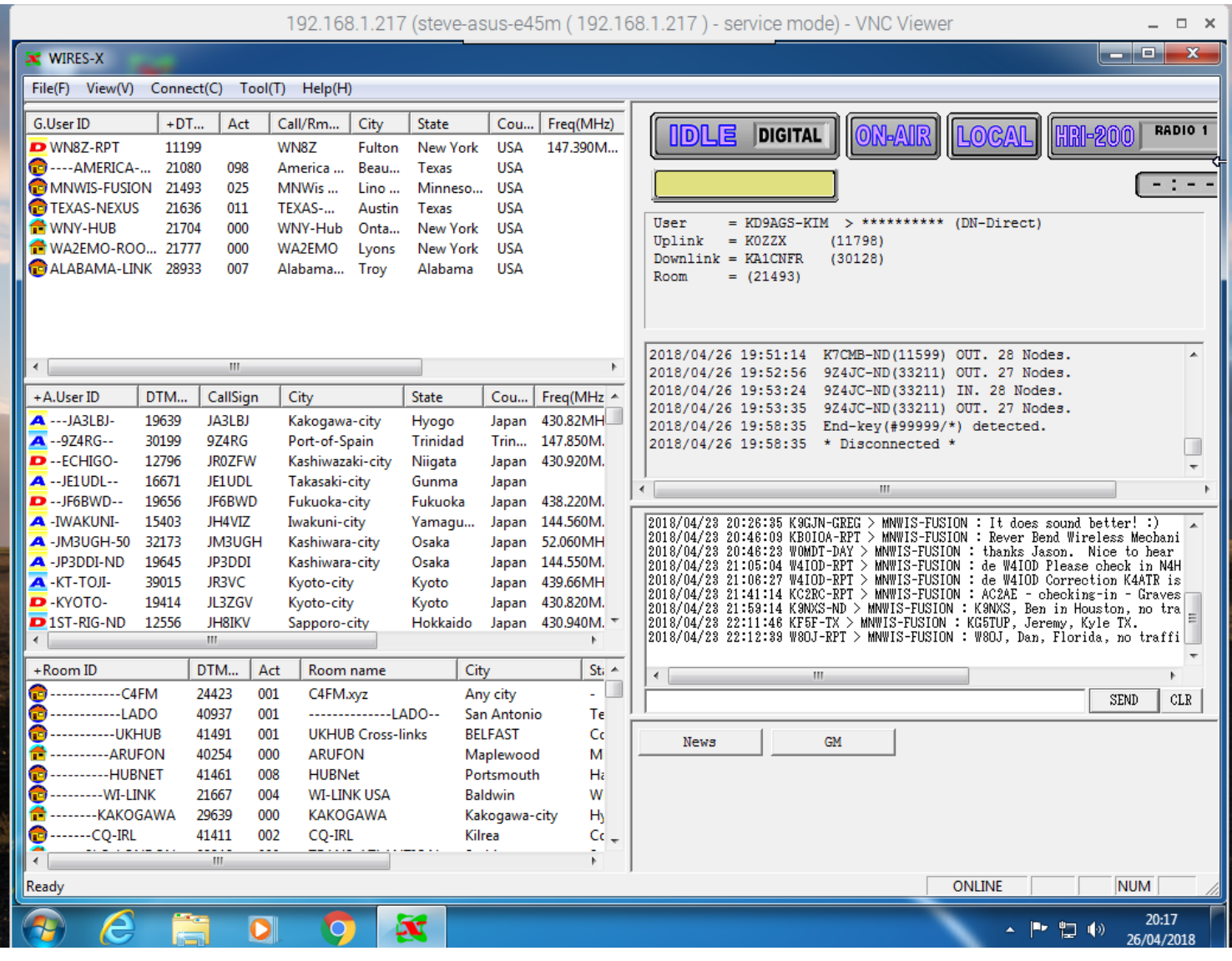

## Wires-X Software – connected to MNWis Room

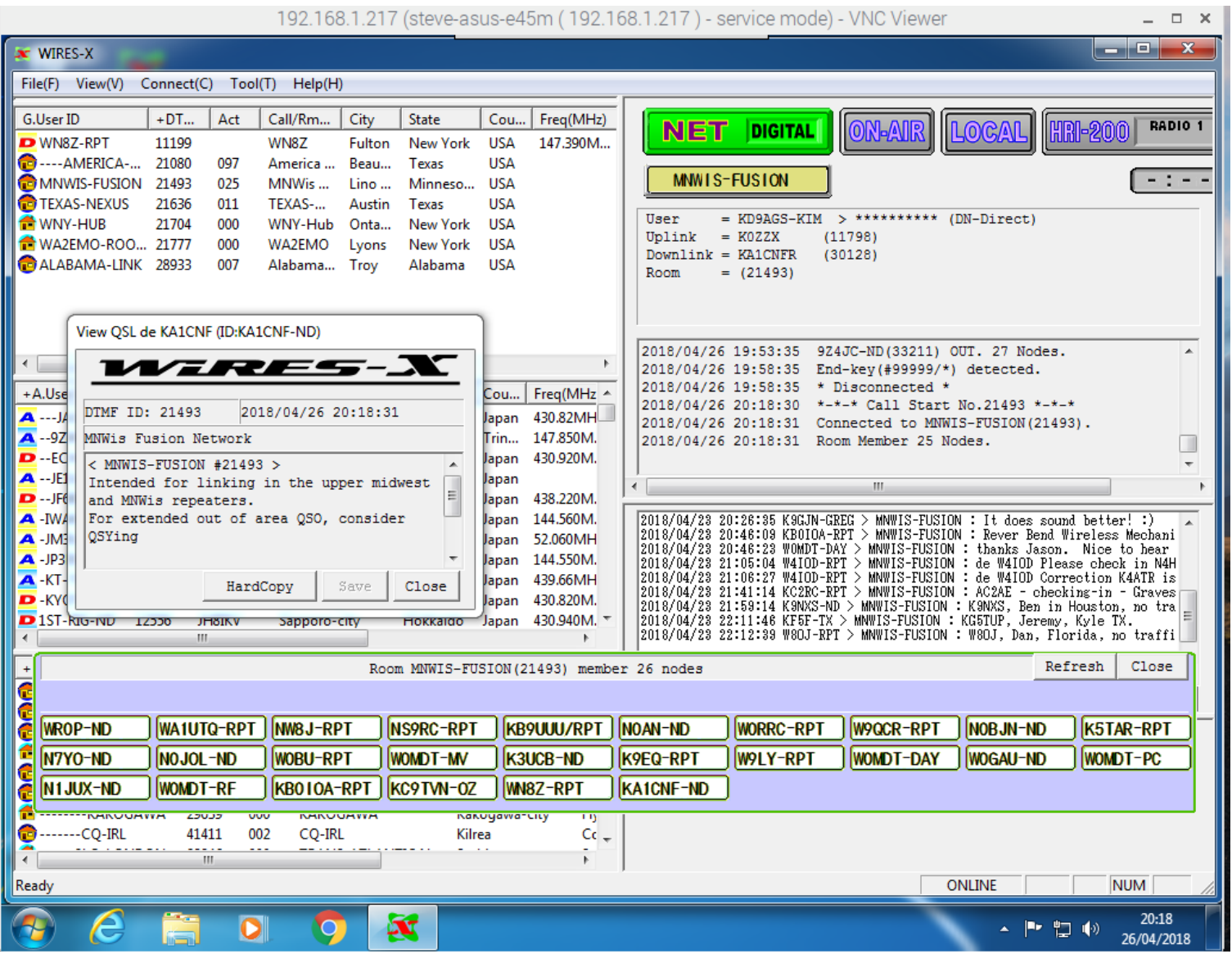

## **WA2EMO Node** from Yaesu webpage

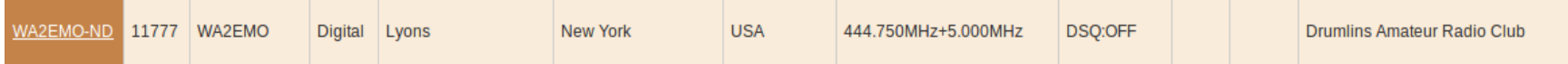

## **Summary: To put up your own digital node**

- Node Radio Any C4FM digital transceiver with a 10 pin mini -DIN jack such as an FTM-100 -\$309 at HRO
- VOIP Wires-X connection kit: HRI 200 \$125 at HRO. Use ferrites on BOTH ends of the USB cable!
- Dedicated Windows PC 7/8.1/10 varies from approx \$199 and up Consult the Wires-X Bible for optimization
- Wires-X software: free from Yaesu; only runs on Windows machines
- Internet connection: ADSL 8 Mbps or more, global IP address. Must also set up port forwarding on router
- Then register your node with Yaesu see website at end of presentation

# **Considerations...**

- Communication over the Internet can have delays, packet loss, interruptions
- Setup and maintaining Windows PCs can be frustrating. Follow advice in Wires-X Bible, hamoperator.com website and consider a dedicated PC
- Watch out for "desense"
- Most radios have a separate Wires-X manual you can download from Yaesu in the files section
- Duty cycle of your node station may be high. Watch out for heating issues!

## **Hotspots**

- Lots of options: DVAP, zumspot, jumbospot, dv4mini, openspot, mmdvm, blue dv, DVMega, Nanospot
- Digital modes other than YSF are available: DMR, D-Star, P25, NXDN
- Low power 440 Mhz tranceivers up to 12 mW limited coverage unless mmdvm is used with a higher power radio
- Hotspots were not developed to replace repeaters but rather to supplement them.
- In areas where there is NO repeater, a hotspot allows the user to connect directly to a digital network via the Internet
- Costs vary- approx. \$65 \$255 for hotspots
- Network is based off DMR (Brandmeister), XLX reflectors and YSF refectors
- Gateways and bridges are setup and different modes can talk to each other (i.e.openspot DMR<=>C4FM)
- Pi-Star software on Raspberry Pi is very popular and will work with most hotspots
- Hotspot can be controlled with the Wires-X function on Yaesu digital radios
- Wires-X nodes and "rooms" are **NOT** the same as what is available with hotspots

## Hotspots vs. Wires-X

- Wires-X node software allows operator to set many parameters
	- Access (open, closed, DP-ID, DG-ID, GM-group mode)
	- Analog or digital modes
	- VHF/UHF frequencies
	- Simplex or connected to a repeater
	- Power output variable up to 50 watts
	- ID/Timers individual setup
	- News, messages, pictures, info on other stations, who is connected and log history
	- Connect and disconnect options, restrict access. Return to "room"
	- All YSF radios allow for control of Wires-X but how this is done varies from radio to radio
	- Can add a second radio to HRI 200 for preset search function just press the WIRES-X button to find nodes
	- Simple and easy to use once you have it set up

## N2MKT Repeater Dashboard

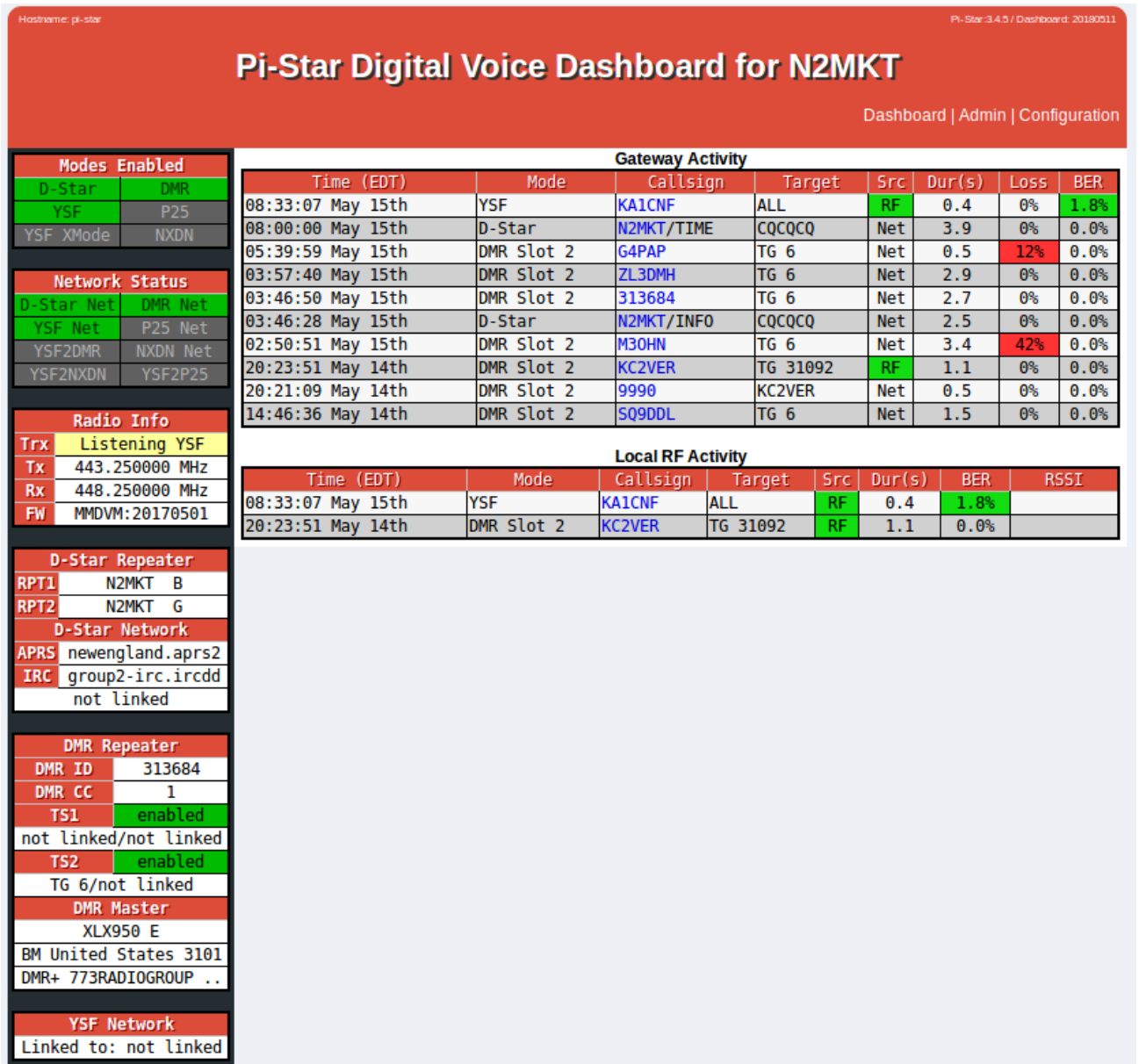

## **KA1CNF Dashboard**

Pi-Star:3.4.11 / Dashboard: 20180505

### **Pi-Star Digital Voice Dashboard for KA1CNF**

Hostname: pi-star03

Dashboard | Admin | Configuration

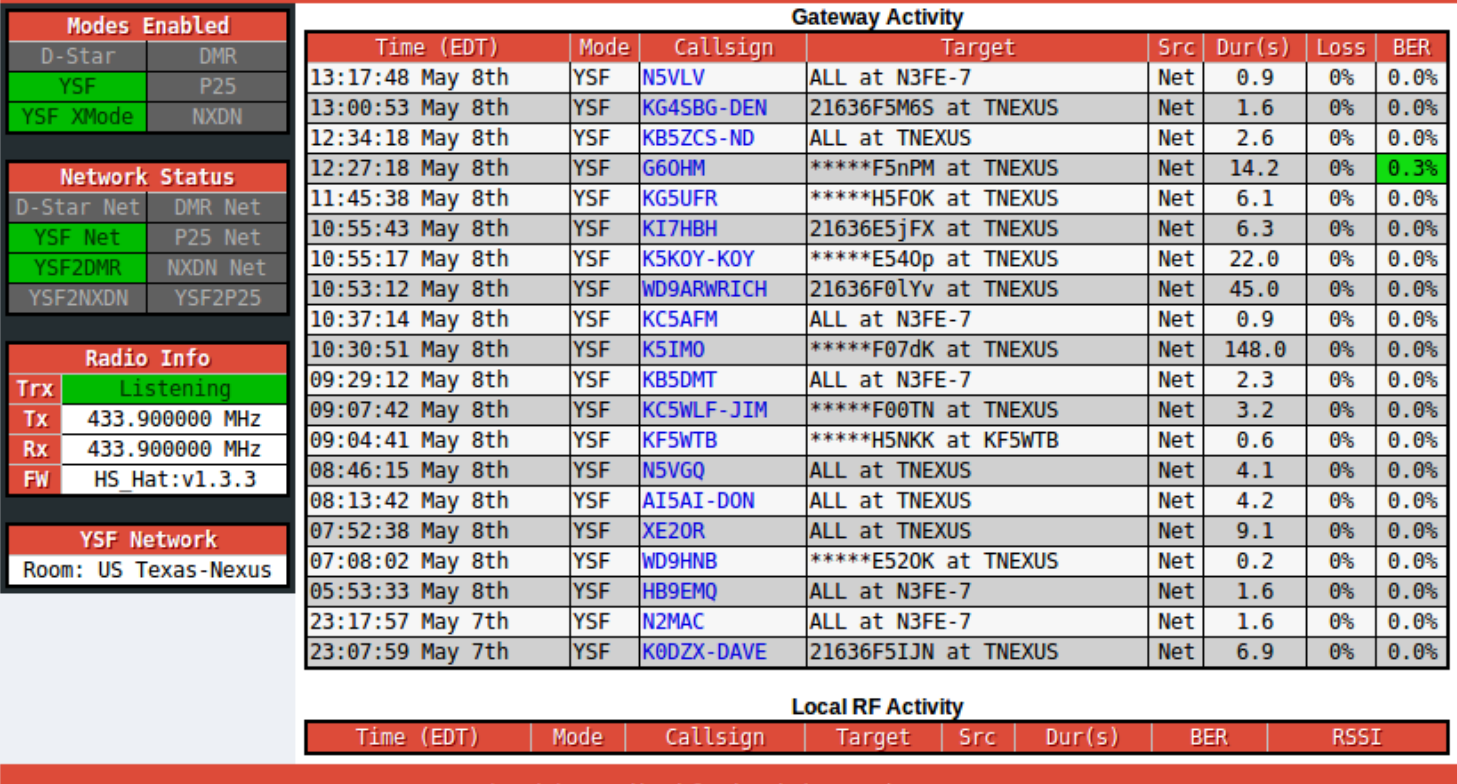

Pi-Star / Pi-Star Dashboard, © Andy Taylor (MW0MWZ) 2014-2018.<br>ircDDBGateway Dashboard by Hans-J. Barthen (DL5DI),<br>MMDVMDash developed by Kim Huebel (DG9VH),<br>Need help? Click here for the Facebook Group

or Click here to join the Support Forum<br>Get your copy of Pi-Star from here.

## Demonstrations (hopefully!)

- MNWis room Monday night net
- Digital message display
- Connection to WA2AAC Repeater, 444.750 or Youtube videos: [https://www.youtube.com/watch?v=CKBU0vtL0tI](https://www.youtube.com/watch?v=CKBU0vtL0tI) and [https://www.youtube.com/watch?v=r6DqoaQRQTY](https://www.youtube.com/watch?v=r6DqoaQRQTY) [https://www.youtube.com/watch?v=e9eaf\\_5d190](https://www.youtube.com/watch?v=e9eaf_5d190) [https://www.youtube.com/watch?v=QlK-1lYMJhw](https://www.youtube.com/watch?v=QlK-1lYMJhw) https://www.youtube.com/watch?v=BYfqy86CL5E
- Connection to Pi-Star Zumspot hotspot

# WIRES-X Tips

- Leave pauses between transmissions (2-3 seconds)
- Listen before you talk
- ID with your call sign every 10 minutes
- Don't kerchunk the repeater, your call sign will be displayed!
- Just say your call sign
- Roundtable rules
- Nets and Emergency Nets
- Be mindful that you are representing all hams and that you might be heard across the county or the world
- Do not monopolize the repeater
- Switching rooms/nodes: If you are not the repeater or node owner, please call on the radio and ask for permission before changing the node or room linking. You might not receive an answer.
- Then return it to the original node or room when you are done

# Web Links

- Fusion Help: [http://www.hamoperator.com/Hamoperator/Fusion\\_Help.html](http://www.hamoperator.com/Hamoperator/Fusion_Help.html) •
- Comparison of Hotspots: https://toshen.com/ke0fhs/hotspots.htm •
- Yaesu Wires-X Info: [http://systemfusion.yaesu.com/wires-x/](http://systemfusion.yaesu.com/wires-x/)
- Wires-X ID List https:// [www.yaesu.com/jp/en/wires-x/id/id\\_usa.php](http://www.yaesu.com/jp/en/wires-x/id/id_usa.php)
- Wires-X Yahoogroups:

https://groups.yahoo.com/neo/groups/wires- x/info

• Getting started with Wires-X:

[https://www.yaesu.com/jp/en/wires-x/node/index.php](https://www.yaesu.com/jp/en/wires-x/node/index.php)

Wires-X Facebook page: •

[https://www.facebook.com/groups/wiresx.fusion/](https://www.facebook.com/groups/wiresx.fusion/)

• Repeaters/Nodes:

[https://www.repeaterbook.com/repeaters/feature\\_search.php?type=YSF&sta](https://www.repeaterbook.com/repeaters/feature_search.php?type=YSF&state_id=%25&band=%25) [te\\_id=%25&band=%25](https://www.repeaterbook.com/repeaters/feature_search.php?type=YSF&state_id=%25&band=%25)

• Map of active nodes:

http://wires-x.xyz/wires-x-map.php

Coverage Map: http://www.ve2dbe.com/rmonline.html •

## Acknowledgement and Thanks

Brian Donovan, K2AS

For his previous presentation on Yaesu System Fusion and suggestions on this presentation

Holding Fusion Nets on the

XARC repeater, 145.29 Mhz

- Questions?
- Comments?
- Suggestions?